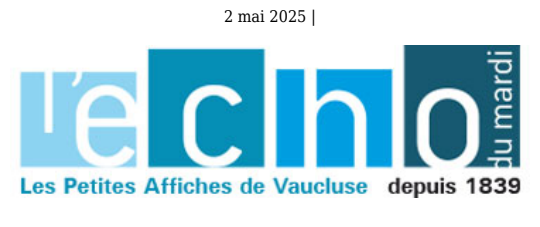

Ecrit par le 2 mai 2025

## **Le Grand Avignon remet des chèques pour alléger votre facture d'eau**

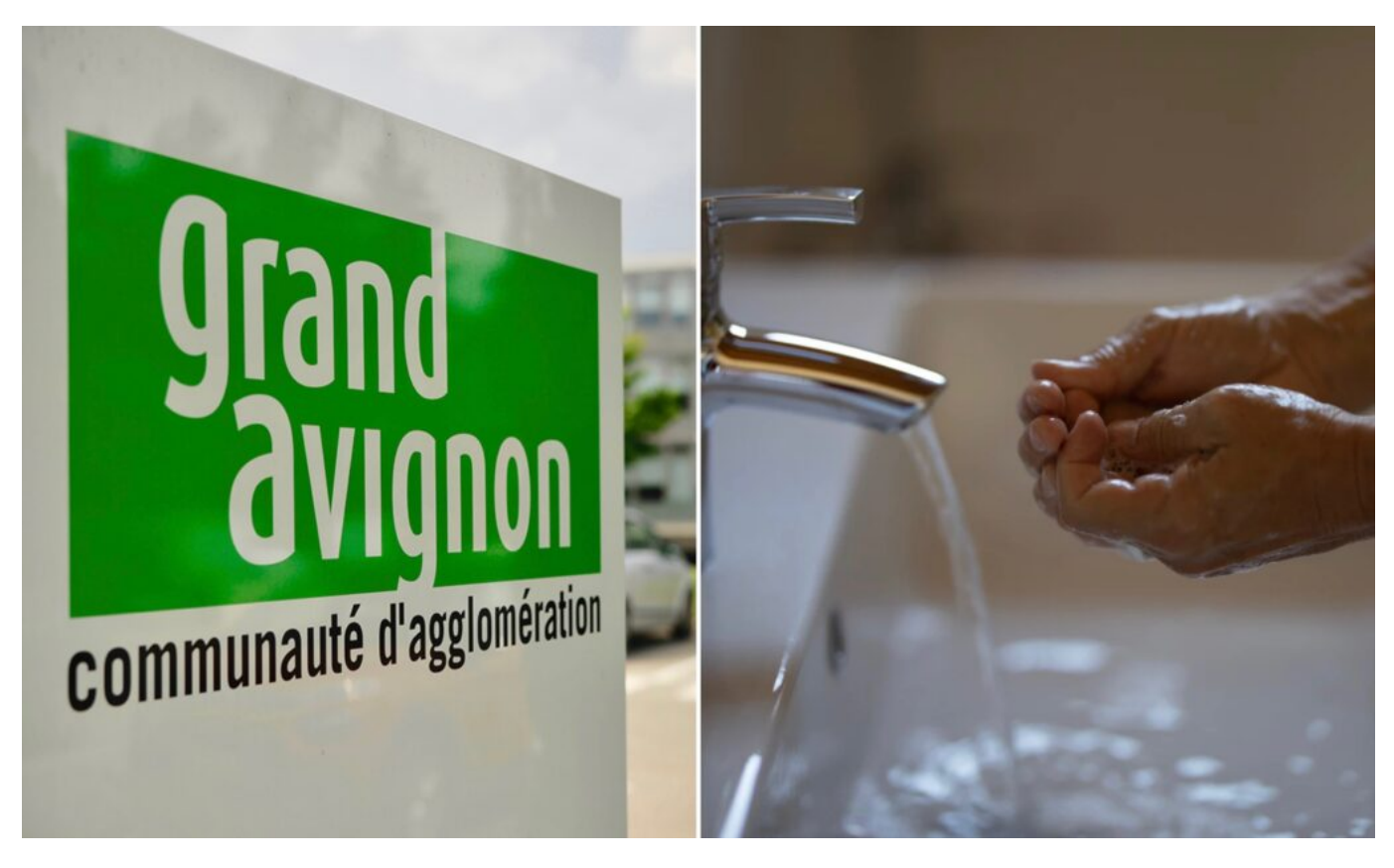

Le Grand Avignon offre un coup de pouce au pouvoir d'achat de ses habitants avec les « chèques eau » qui permettent aux personnes en difficulté financière d'alléger leur facture d'eau. « Les enveloppes ont été doublées depuis 2020. Il faut donc en faire bénéficier un maximum d'usagers », explique Patrick Sandevoir, vice-président du Grand Avignon délégué à l'eau potable et à l'assainissement collectif.

Cette année, deux nouveautés viennent s'ajouter à ce dispositif. Désormais, plusieurs aides peuvent être accordées par an, à l'appréciation des Centres communaux d'action sociale (CCAS) des communes du Grand Avignon. Maintenant, l'usager mensualisé peut également bénéficier de l'aide.

Pour bénéficier d'un chèque, il faut :

- Être abonné à titre particulier et titulaire d'un contrat actif pour une résidence principale.
- Avoir une consommation d'eau « adaptée à la composition du foyer », sur la base d'une consommation raisonnée, c'est à dire 40 m<sup>3</sup> par an et par personne présente dans le foyer.

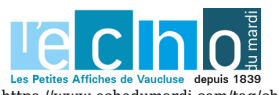

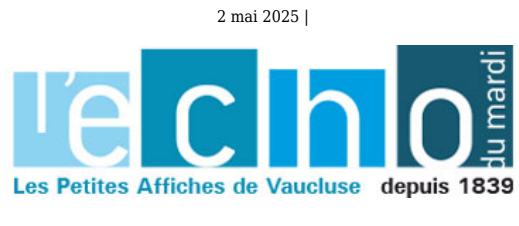

Ecrit par le 2 mai 2025

L'usager doit s'acquitter d'au minimum 10% de sa facture pour pouvoir bénéficier de l'aide.

Pour faire la demande de cette aide, l'usager doit se rendre au CCAS ou dans la mairie de sa commune avec une facture d'eau recto/verso à son nom, un justificatif d'identité et le livret de famille ou un justificatif de la validité du séjour pour les étrangers, des justificatifs de ressources tels qu'une allocation chômage, des prestations CAF, des indemnités, etc. Le CCAS s'occupe ensuite de toutes les démarches auprès de la société Eau Grand Avignon et la régularisation se fera automatiquement sur le compte de l'usager.

V.A.

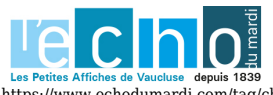